# **Application: gvSIG desktop - gvSIG feature requests #5440**

**[PG] Añadir campos nuevos a la tabla de accidentes según una expresión durante la importación** 09/05/2020 07:16 PM - Óscar Martínez

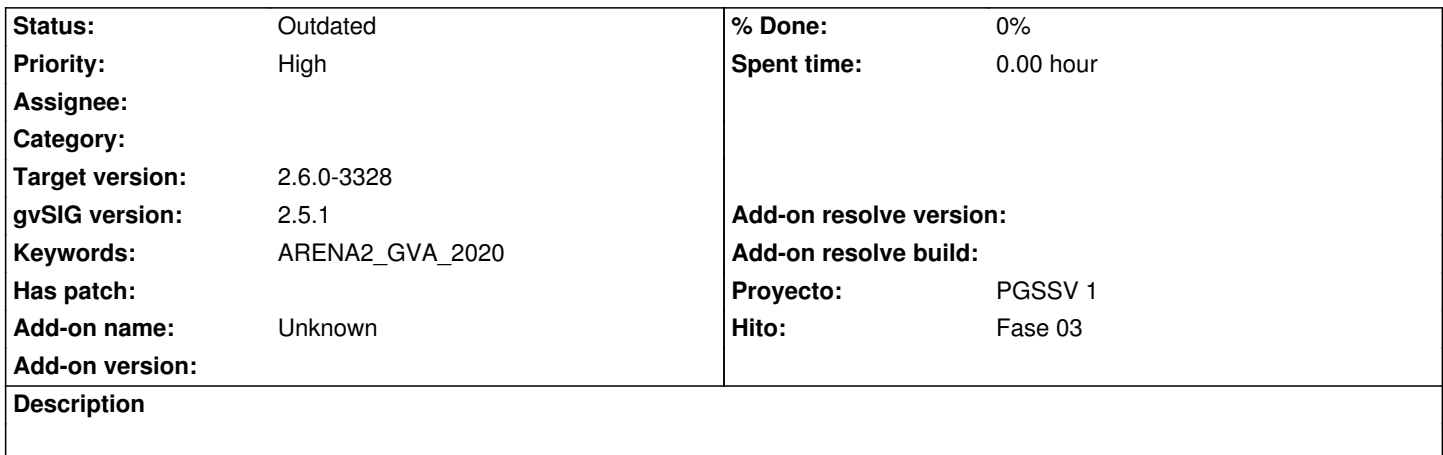

## **History**

## **#1 - 09/21/2020 01:19 PM - Joaquín del Cerro Murciano**

*- Target version changed from 2.5.1-3042-RC2 to 2.6.1-final*

## **#2 - 11/04/2020 03:09 PM - Óscar Martínez**

- *Hito set to Fase 02*
- *Proyecto set to PGSSV 1*

## **#3 - 12/23/2021 05:10 PM - Óscar Martínez**

*- Hito changed from Fase 02 to Fase 03*

## **#4 - 12/23/2021 05:10 PM - Óscar Martínez**

*- Priority changed from Normal to High*

#### **#5 - 08/04/2023 02:15 PM - Álvaro Anguix**

*- Status changed from New to Outdated*

#### **#6 - 09/06/2023 12:48 PM - Joaquín del Cerro Murciano**

*- Target version changed from 2.6.1-final to 2.6.0-3328*